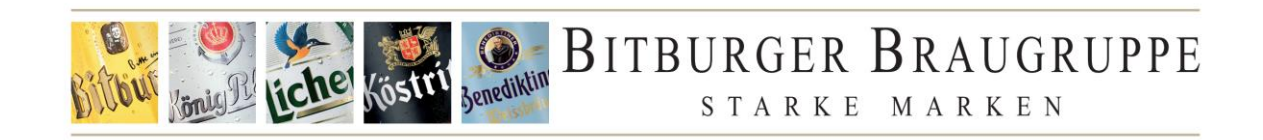

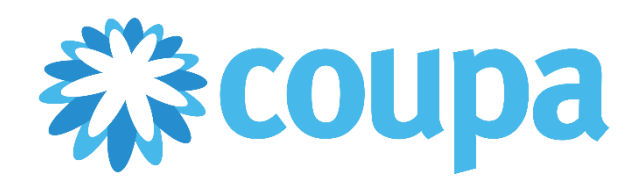

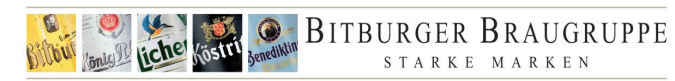

## Inhalt

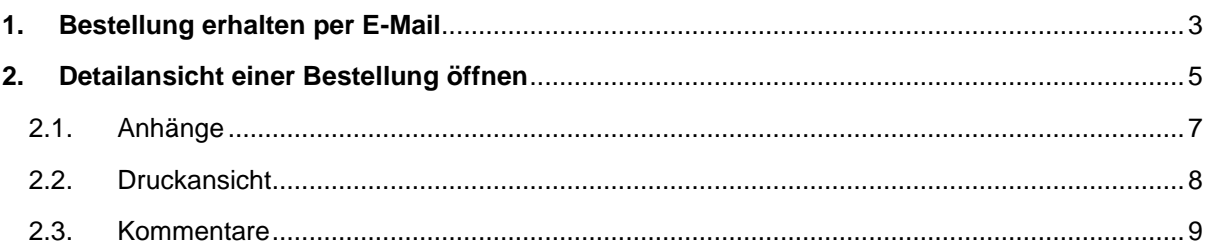

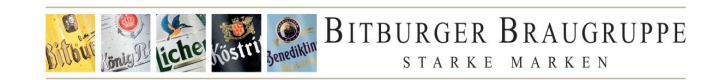

## <span id="page-2-0"></span>**1. Bestellung erhalten per E-Mail**

Je nach den Einstellungen und Ihrer angegebenen Präferenz bei Bitburger erhalten Sie die Bestellung per E-Mail. Weitere Informationen über die Alternativen finden Sie hier: [https://www.bitburger](https://www.bitburger-braugruppe.de/services-und-fachkunden/einkauf/eprocurement-und-elektronische-datenuebertragung)[braugruppe.de/services-und-fachkunden/einkauf/eprocurement-und-elektronische](https://www.bitburger-braugruppe.de/services-und-fachkunden/einkauf/eprocurement-und-elektronische-datenuebertragung)**[datenuebertragung](https://www.bitburger-braugruppe.de/services-und-fachkunden/einkauf/eprocurement-und-elektronische-datenuebertragung)** 

Ist die Bestellübertragungsmethode per E-Mail, erhalten Sie die Bestellung per E-Mail von folgendem Absender **do\_not\_reply@bitburger.coupahost.com** und mit folgendem Betreff **Bitburger Braugruppe GmbH Nr. XXXXXX**.

Die E-Mail sieht wie folgt aus:

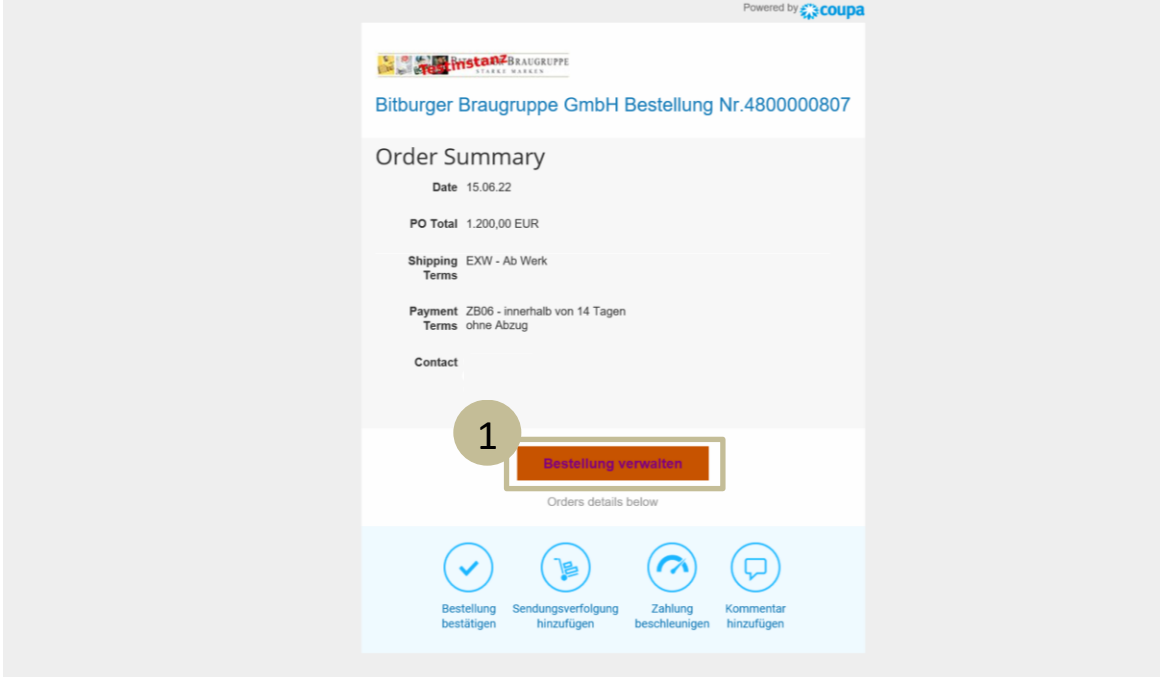

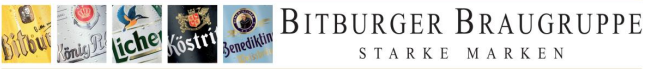

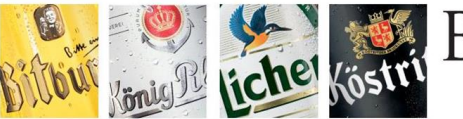

## BITBURGER BRAUGRUPPE STARKE MARKEN

Bitburger Braugruppe GmbH Römermauer 3 54634 Bitburg **Bestellung** Test Lieferant Bestellung:<br>Bestelldatum: 4800000807<br>15.06.2022 Einkäufer/in: Telefon:<br>E-Mail: Ansprechpartner/in:<br>Telefon:<br>E-Mail: Lieferantenkontakt Test Lieferant<br>Max Mustermann<br>max.mustermann@company.de Lieferanschrift Recht<br>
Either Biltburger Braugruppe GmbH Biltburger<br>
Zahlungsbedingungen: innerhalb von 14 Tagen ohne Abzug 54634 Biltburg<br>
Zahlungsbedingungen: innerhalb von 14 Tagen ohne Abzug T64634 Biltburg<br>
Techn. Mag Rechnungsadresse<br>Bitburger Braugruppe GmbH<br>Römermauer 3<br>54634 Bitburg<br>rechnungen@bitburger-braugrupp<u>e.de</u> Wir bestellen unter Zugrundelegung unserer allgemeinen Einkaufsbedingungen, soweit im Einzelfall nichts Abweichendes vereinbart wurde<br>Sollten Ihnen unsere Einkaufsbedingungen nicht vorliegen, wenden Sie sich bitte an den o Bitte vermerken Sie Ihre Steuernummer auf Ihren Rechnungen, da laut Steueränderungsgesetz 2001 § 14 Abs. 1a UstG ab 01.07.2002 die Bius vermeheen sie inte Steuernummer anzugeben ist.<br>Than zamtsbezogene Steuernummer anzugeben ist.<br>Fügen Sie ebenfalls das Lieferungs-/Leistungsdatum hinzu gem USTG § 14 Abs. 4, 5. 1, Nr. 6.<br>Bitte geben Sie bei jedem Schri –<br>Die Bilburger Braugruppe nutzt Coupa als zentrale Beschaffungsplattform von der Bedarfsentstehung bis zum Waren-/Leistungseingang.<br>Was das für Sie als Lieferant bedeutet, welche Anbindungsmöglichkeiten es gibt und welch Für die folgenden Positionen erwarten wir ihre Auftragsbestätigung.<br>Er Materialnr.<br>Beschreibung<br>1 Marketingaktion Q2 MengeEinheitLieferdatumPreis EinheitNettowertWi hrund 1 EA 11.08.2022 1.200,00 EUR / 1.200,00 EUR DRUCKDATEN/FREIGABEMUSTER/FREIGABE Die Druckdaten sowie - freigabe erhalten Sie von unserer Mitarbeiterin<br>Frau Ursula Sonndag, Tel: 06561 14 2928, E-Mail: <u>ursula sonndag@bitburger-braugruppe.de,</u> Mobil: 0172 6699184 Vor der Serienproduktion bitten wir um Überlassung von 1 Stück Endmuster zur Freigabe. <u>Die Druckfreigabe ist vor endgültigem Druckbeginn mit unserem Freigabeprotokoll einzuholen.</u><br>Ig: Diese Bestellung enthält **verbindliche Anhänge.** Um diese aufzurufen, <u>klicken Sie bitte hier.</u><br>Ig: Diese Bestellung enthält

Wichtig: Diese Bestellung enthält verbindliche Anhänge. Um diese aufzurufen, klicken Sie bitte !

#### Mit freundlichen Grüßen<br>Bitburger Braugruppe GmbH

 $\overline{2}$ 

Diese Bestellung wurde maschinell erstellt und ist auch ohne Unterschrift gültig

SEE Rawermann 315604 BRINNET THIEMA + B 6551 14.1 Thiefar + 8 5651 14:3200 | Intermal and the Unit in Elizabeth Thiefare and SEE ARE IN 1979 IN 1979 IN 1979 IN 1982 1983 IN 1983 1983 INCORDINATION IN 1983 1993 INCORDINATIO

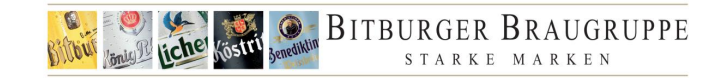

## <span id="page-4-0"></span>**2. Detailansicht einer Bestellung öffnen**

Die Details der Bestellung können über **(1) Bestellung verwalten** aufgerufen und verwaltet werden.

Wenn Anhänge zu einer Bestellung hinzugefügt wurden, erscheint der folgende Hinweis: **(2) Wichtig: Diese Bestellung verbindliche Anhänge. Um diese aufzurufen, klicken Sie bitte hier.**

Die beiden oben genannten Funktionen öffnen die folgende Detailansicht:

#### Bestellnummer 4800000807

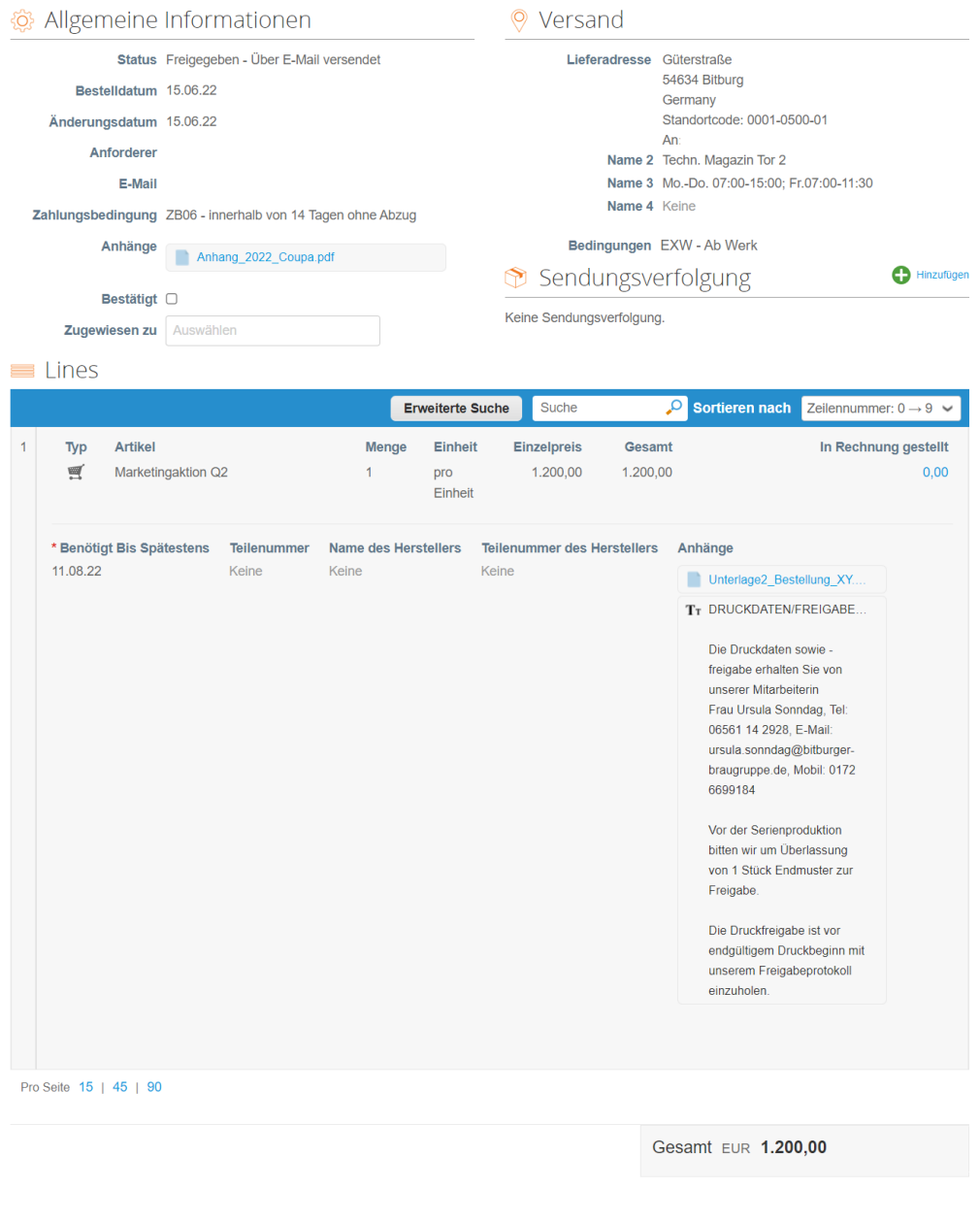

Speichern **In Druckansicht** 

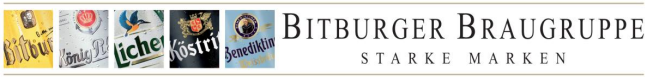

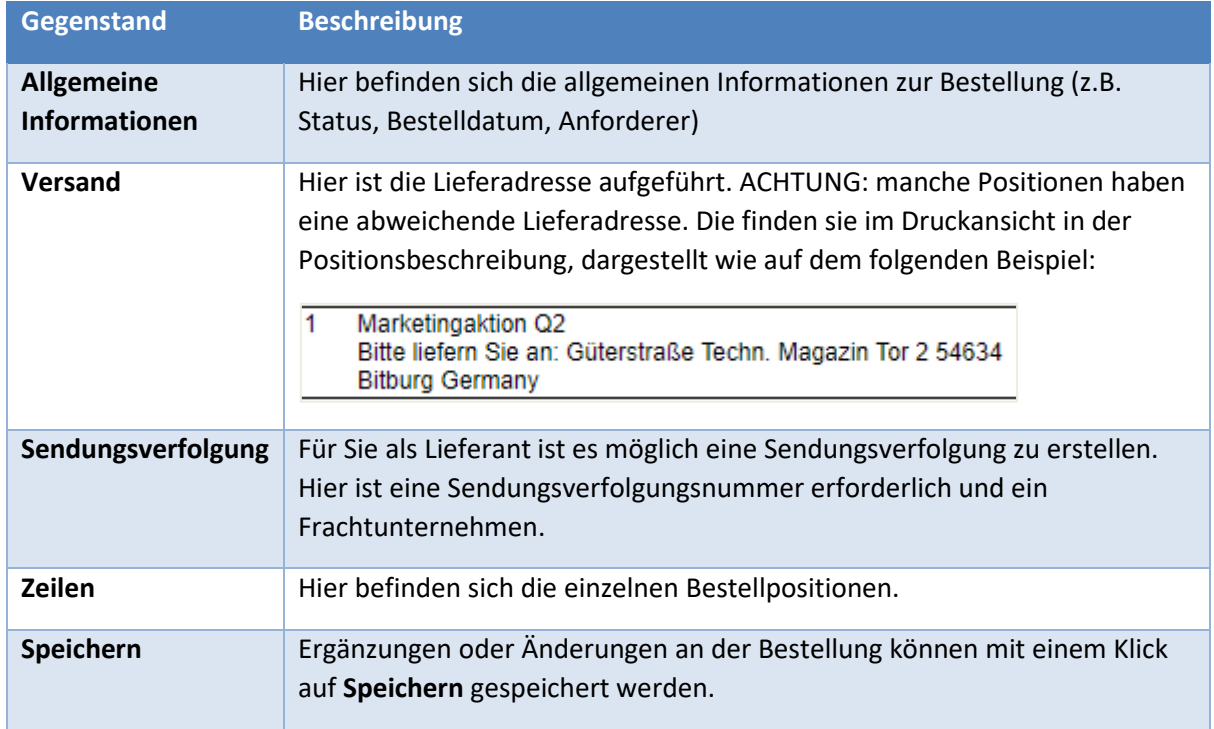

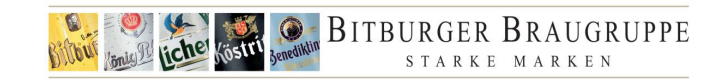

## <span id="page-6-0"></span>2.1. Anhänge

Unter Allgemeine Informationen und auf Artikelebene gibt es eine Kategorie für **Anhänge**. Wenn die Bestellung Anhänge beigefügt wurden, werden sie dargestellt wie auf dem folgenden Beispiel:

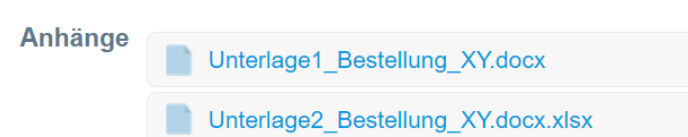

Es ist sehr wichtig, dass die Anhänge geöffnet werden.

Alle Anhänge einer Bestellung sind ein verbindlicher Bestandteil der Bestellung.

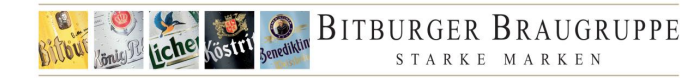

### <span id="page-7-0"></span>2.2. Druckansicht

Neben der Möglichkeit, die Bestellung zu speichern, gibt es die Funktion Druckansicht, mit der Sie die Bestellung im PDF-Format öffnen und ausdrucken können. Die Druckansicht wird dargestellt wie auf dem folgenden Beispiel:

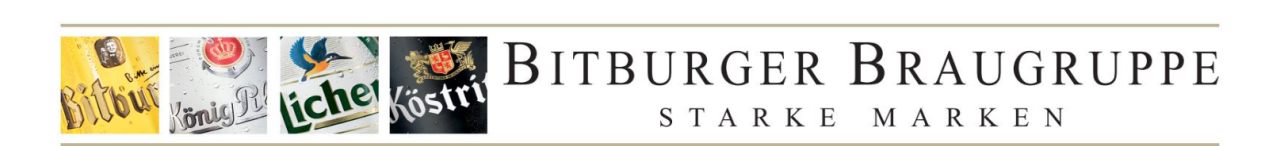

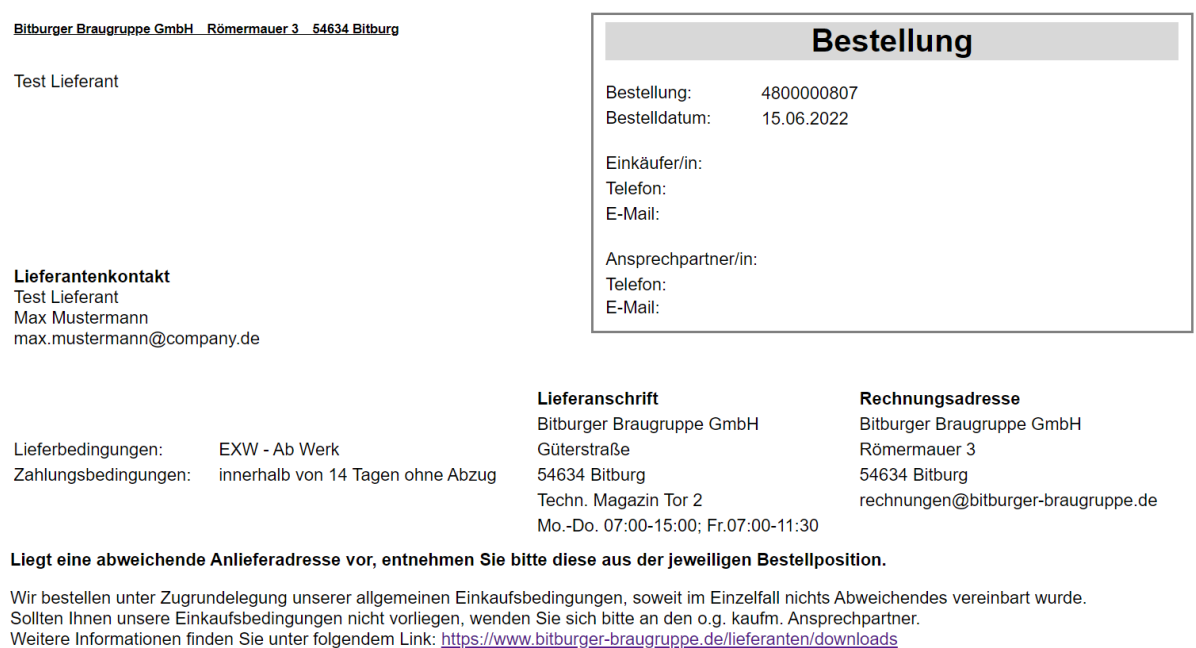

Bitte vermerken Sie Ihre Steuernummer auf Ihren Rechnungen, da laut Steueränderungsgesetz 2001 § 14 Abs. 1a UstG ab 01.07.2002 die finanzamtsbezogene Steuernummer anzugeben ist.

Fügen Sie ebenfalls das Lieferungs-/Leistungsdatum hinzu gem USTG § 14 Abs. 4, S. 1, Nr. 6. Bitte geben Sie bei jedem Schriftverkehr unsere Bestellnummer mit an.

Die Bitburger Braugruppe nutzt Coupa als zentrale Beschaffungsplattform von der Bedarfsentstehung bis zum Waren-/Leistungseingang. Was das für Sie als Lieferant bedeutet, welche Anbindungsmöglichkeiten es gibt und welche Vorteile damit verbunden sind, finden Sie hier: https://www.bitburger-braugruppe.de/services-und-fachkunden/einkauf/eProcurement-und-elektronische-Datenübertragung

#### Für die folgenden Positionen erwarten wir Ihre Auftragsbestätigung

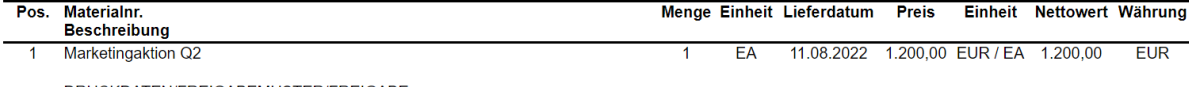

DRUCKDATEN/FREIGABEMUSTER/FREIGABE

Die Druckdaten sowie - freigabe erhalten Sie von unserer Mitarbeiterin<br>Frau Ursula Sonndag, Tel: 06561 14 2928, E-Mail: ursula.sonndag@bitburger-braugruppe.de, Mobil: 0172 6699184

Vor der Serienproduktion bitten wir um Überlassung von 1 Stück Endmuster zur Freigabe

Die Druckfreigabe ist vor endgültigem Druckbeginn mit unserem Freigabeprotokoll einzuholen.

**Gesamt netto: 1.200,00 EUR** 

Mit freundlichen Grüßen **Bitburger Braugruppe GmbH** 

Diese Bestellung wurde maschinell erstellt und ist auch ohne Unterschrift gültig.

Sitz: Römermauer 3 | 54634 Bitburg | Telefon +49 6561 14-0 | Telefax +49 6561 14-2289 | Internet: www.bitburger-braugruppe.de | E-Mail: info@bitburger.braugruppe.de<br>Kreissparkasse Bitburg-Prüm IBAN DE93 5865 0030 0000 0020

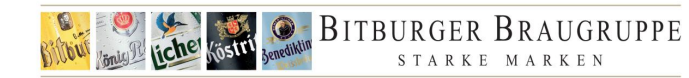

## <span id="page-8-0"></span>2.3. Kommentare

Am Ende der Seite befindet sich ein Kommentarbereich. Hier haben Sie die Möglichkeit, Ihren Ansprechpartner direkt zu kontaktieren. Jetzt können Sie einen allgemeinen Kommentar hinzufügen oder ihn an einen Benutzer senden, indem Sie "@" und den entsprechenden Namen eingeben.

Durch **Kommentar hinzufügen,** wird dieser der Bestellung hinzugefügt und an die richtige Kontaktperson gesendet.

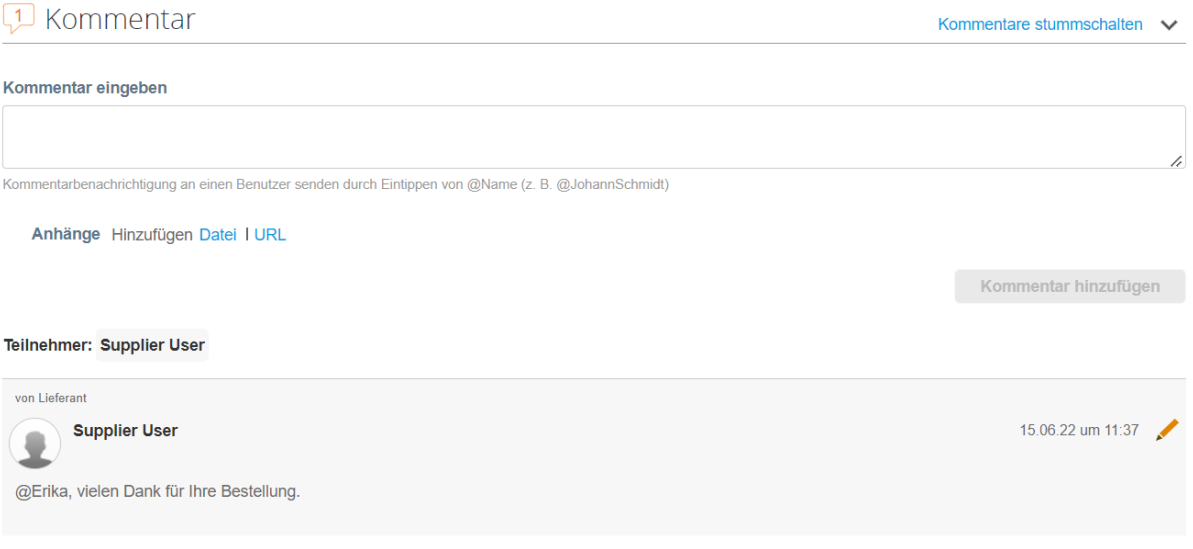